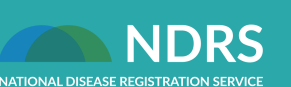

National Disease Registration Service | June 2022

# **Welcome to the SACT data newsletter**

We're pleased to share news from the SACT data team, including recent publications and upcoming events. Please share this newsletter with networks and colleagues.

# **SACT data outcomes upload**

Thank you to all the trusts who have been regularly submitting the additional outcomes upload. We continue to observe a positive impact on outcomes reflected in the reports on **[CancerStats2](https://cancerstats.ndrs.nhs.uk/)**.

We would like to remind all trusts that the **additional outcomes upload is expected for all NHS trusts which are submitting SACT version 3 data.**

These essential data items are utilised to evaluate treatment efficacy in routine clinical practice, establish the benefits of treatment to patients and inform selection of the most appropriate approach to patient management. This additional monthly upload ensures that outcomes recorded in the months following treatment activity are captured in the SACT dataset.

In order to increase trust compliance, we are currently contacting and working with trusts which are yet to submit an outcomes file. If you are yet to hear from us and wish to discuss this further, please do email us at: **[ndrs.datasets@nhs.net](mailto:ndrs.datasets@nhs.net)**. Guidance and support documents can be found **[here](https://eur01.safelinks.protection.outlook.com/?url=http%3A%2F%2Fwww.chemodataset.nhs.uk%2Fguides_and_support%2F&data=05%7C01%7CHelen.Hill%40phe.gov.uk%7C36418ebe1fa642adbc0408da5075a26b%7Cee4e14994a354b2ead475f3cf9de8666%7C0%7C0%7C637910763403912735%7CUnknown%7CTWFpbGZsb3d8eyJWIjoiMC4wLjAwMDAiLCJQIjoiV2luMzIiLCJBTiI6Ik1haWwiLCJXVCI6Mn0%3D%7C3000%7C%7C%7C&sdata=Fk%2Br3oLvMFQfdHn99e46AVBCFhPAk4VlyaIAg4IX9h4%3D&reserved=0)**.

### **Rapid Data Review workbook**

The last release of the quarterly 30-day mortality post-SACT Rapid Data Review (RDR) was distributed to trusts beginning 4 May 2022.

The next RDR release will be shared with contacts who have requested to receive it at the **end of**

#### **Your Data Liaison team contacts!**

If you need help and support preparing a SACT data submission, or wish to arrange a site visit, then please reach out to your Data Liaison Officers:

**Hannah Broster** (London and South of England): **[hannah.broster@nhs.net](mailto:hannah.broster@nhs.net)**

**Hayley Perry** (Midlands and East of England): **[hayley.perry4@nhs.net](mailto:hayley.perry4@nhs.net)**

Trusts in the **North of England**: we are currently recruiting for a new Data Liaison Officer to assist trusts in the North; any trust requiring assistance in the meantime should please email **[ndrs.datasets@nhs.net](mailto:ndrs.datasets@nhs.net)**, and a member of the team will be in touch.

#### **SACT Helpdesk update**

The Helpdesk would like to remind users that the SACT data upload schedule and guides are available on the guidance and support page of our website (please see link below)

For trust uploaders and regimen mappers requiring further assistance, please contact the Helpdesk at

**[ndrs.datasets@nhs.net](mailto:ndrs.datasets@nhs.net)**, or your regional Data Liaison Officer, to arrange one on one training.

**Thank you** for your continued support with SACT and other NDRS datasets!

> SACT data upload [schedule](http://www.chemodataset.nhs.uk/guides_and_support) and guides

**July/early August 2022.** The release will review patients treated in January to March 2022.

Due to our GDPR processes, we are only able to share the data with individuals who have informed us they wish to receive it and who have recently confirmed their contact information.

If you would like to be included on our email invitation to receive the RDR workbook, please contact us at **[phe.sactsecure@nhs.net](mailto:phe.sactsecure@nhs.net)** confirming your secure email address for the transfer of patient data, and NHS Trust name.

# **The Cancer Drugs Fund (CDF)**

Following the NICE re-appraisal of CDF drugs, the SACT data team has had six CDF reports published:

- **[Pembrolizumab](https://www.nice.org.uk/guidance/ta766/documents/committee-papers) for adjuvant treatment of completely resected stage 3 melanoma**
- **Nivolumab with [ipilimumab](https://www.nice.org.uk/guidance/ta780/documents/committee-papers) for untreated metastatic renal cell carcinoma**
- **Niraparib for maintenance treatment of [platinum-sensitive](https://www.nice.org.uk/guidance/ta784/documents/committee-papers-2) ovarian cancer after second response to chemotherapy**
- **[Daratumumab](https://www.nice.org.uk/guidance/ta783/documents/committee-papers) monotherapy for treating relapsed and refractory multiple myeloma**
- **Ibrutinib for treating Waldenstrom's [macroglobulinaemia](https://www.nice.org.uk/guidance/ta795/documents/committee-papers)**
- **Venetoclax for treating chronic [lymphocytic](https://www.nice.org.uk/guidance/ta796/documents/committee-papers) leukaemia**

**We would like to thank all NHS trusts for their continued efforts in submitting CDF data.**

Please note – for optimum functionality we encourage you to use Internet Explorer when accessing the reports.

NICE National Institute for<br>NICE Health and Care Excellence

The list of treatments currently funded by the CDF can be found on the NHSE website on the link below.

See the list of [treatments](https://www.england.nhs.uk/cancer/cdf/cancer-drugs-fund-list/) funded by CDF

# **Patients who wish to opt-out of disease registration**

The SACT data team has received several queries recently regarding how a patient can opt-out of disease registration data collection.

While NDRS is now a part of NHS Digital, the opt-out process for NDRS data collections remains separate.

If an individual does not want their data to be held on the cancer, rare disease or congenital anomaly register then they can apply to opt-out of NDRS data registration by completing an opt-out request form via the **NDRS [website](https://eur01.safelinks.protection.outlook.com/?url=https%3A%2F%2Fwww.ndrs.nhs.uk%2Fpatients%2Fopting-out%2F&data=05%7C01%7CHelen.Hill%40phe.gov.uk%7C26622da6adf74df415aa08da5909add4%7Cee4e14994a354b2ead475f3cf9de8666%7C0%7C0%7C637920195357768774%7CUnknown%7CTWFpbGZsb3d8eyJWIjoiMC4wLjAwMDAiLCJQIjoiV2luMzIiLCJBTiI6Ik1haWwiLCJXVCI6Mn0%3D%7C3000%7C%7C%7C&sdata=goU6Goz8L3dSmsPPTEnzKiCFBFpPVMvKGK33znF0HrQ%3D&reserved=0)**.

The NDRS opt-out is separate to the **[National](https://eur01.safelinks.protection.outlook.com/?url=https%3A%2F%2Fdigital.nhs.uk%2Fservices%2Fnational-data-opt-out&data=05%7C01%7CHelen.Hill%40phe.gov.uk%7C26622da6adf74df415aa08da5909add4%7Cee4e14994a354b2ead475f3cf9de8666%7C0%7C0%7C637920195357768774%7CUnknown%7CTWFpbGZsb3d8eyJWIjoiMC4wLjAwMDAiLCJQIjoiV2luMzIiLCJBTiI6Ik1haWwiLCJXVCI6Mn0%3D%7C3000%7C%7C%7C&sdata=UpezcLmtEFWyQQMh0pV%2BKmvD4tsjzFq24lMMULuzvW8%3D&reserved=0) data opt-out** and therefore an individual will need to apply separately to opt-out of cancer, rare disease or congenital anomaly registration.

The National Disease Registration Services provides an information leaflet for patients which explains the purpose of the data collection and the right of the individual to opt-out. This is also now available digitally. If you would like to request a digital version please contact **[NDRSenquiries@nhs.net](mailto:NDRSenquiries@nhs.net)**

### **SACT data reports**

A reminder that detailed trust-level reports are available via CancerStats2, our online reporting platform, showcasing SACT data submitted by NHS trusts. We have a range of interactive reports which are updated on a monthly basis, now reflecting activity data up to July 2021.

CancerStats2 is available to users with access to the HSCN (N3) network. Please contact the Helpdesk for support with accessing CancerStats2 or to register for an account.

Please note – for optimum functionality on CancerStats2, we encourage you to use Mozilla Firefox, Google Chrome or Microsoft Edge when accessing the reports.

Register for [CancerStats2](https://cancerstats.ndrs.nhs.uk/user/register)

#### **Important links**

**SACT website [www.chemodataset.nhs.uk](http://www.chemodataset.nhs.uk/)**

**Portal registration [nww.cancerstats.nhs.uk/users/sign\\_up](https://nww.cancerstats.nhs.uk/users/sign_up)**

**Portal access [nww.api.encore.nhs.uk/users/sign\\_in](https://nww.api.encore.nhs.uk/users/sign_in)**

**CancerStats2 registration [www](http://www.cancerstats.ndrs.nhs.uk/user/register)**.**[cancerstats.ndrs.nhs.uk/user/reg](https://cancerstats.ndrs.nhs.uk/user/register) ister**

**CancerData [www.cancerdata.nhs.uk/sact](https://www.cancerdata.nhs.uk/sact)**

**CancerStats2 report access [www](http://www.cancerstats.ndrs.nhs.uk)**.**[cancerstats.ndrs.nhs.uk/](https://cancerstats.ndrs.nhs.uk/)**

**We always welcome your feedback! Please send comments and suggestions for future newsletters to the SACT Helpdesk ndrs.datasets@nhs.net**

#### **SACT data escalation process**

We would like to remind everyone that each NHS trust is required to upload a SACT data file **by the end of each month** (see 'Upload Schedule' above).

We have a SACT escalation process that we initiate for non-compliance such as missing SACT data submissions for two consecutive months.

The Helpdesk and Data Liaison team work closely with these trusts to avoid escalation where possible; however if issues are not resolved and the trust meets the criteria, they will be moved to stage 1 of the escalation process.

Full details of the escalation policy and the different stages are available on our **[website](http://www.chemodataset.nhs.uk/view?rid=290)**.

**You have been sent this newsletter because you have previously expressed an interest in the SACT dataset. If you are happy to continue to receive this newsletter you do not need to do anything. If you do not wish to receive future SACT newsletters please email ndrs.datasets@nhs.net and let us know if you want to be removed from the newsletter circulation list and/or other SACT communications.** *Alternatively you can click the unsubscribe button below.*

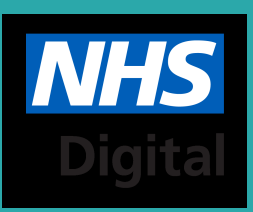